Fujitsu Technology Solutions

MAREN(BS2000/OSD) Version 12.0A Mai 2009

Freigabemitteilung

Alle Rechte vorbehalten, insbesondere gewerbliche Schutzrechte. Änderung von technischen Daten sowie Lieferbarkeit vorbehalten. Haftung oder Garantie für Vollständigkeit, Aktualität und Richtigkeit der angegebenen Daten und Abbildungen ausgeschlossen. Wiedergegebene Bezeichnungen können Marken und/oder Urheberrechte sein, deren Benutzung durch Dritte für eigene Zwecke die Rechte der Inhaber verletzen kann.

Copyright © Fujitsu Technology Solutions 2009

Freigabemitteilung MAREN 12.0A

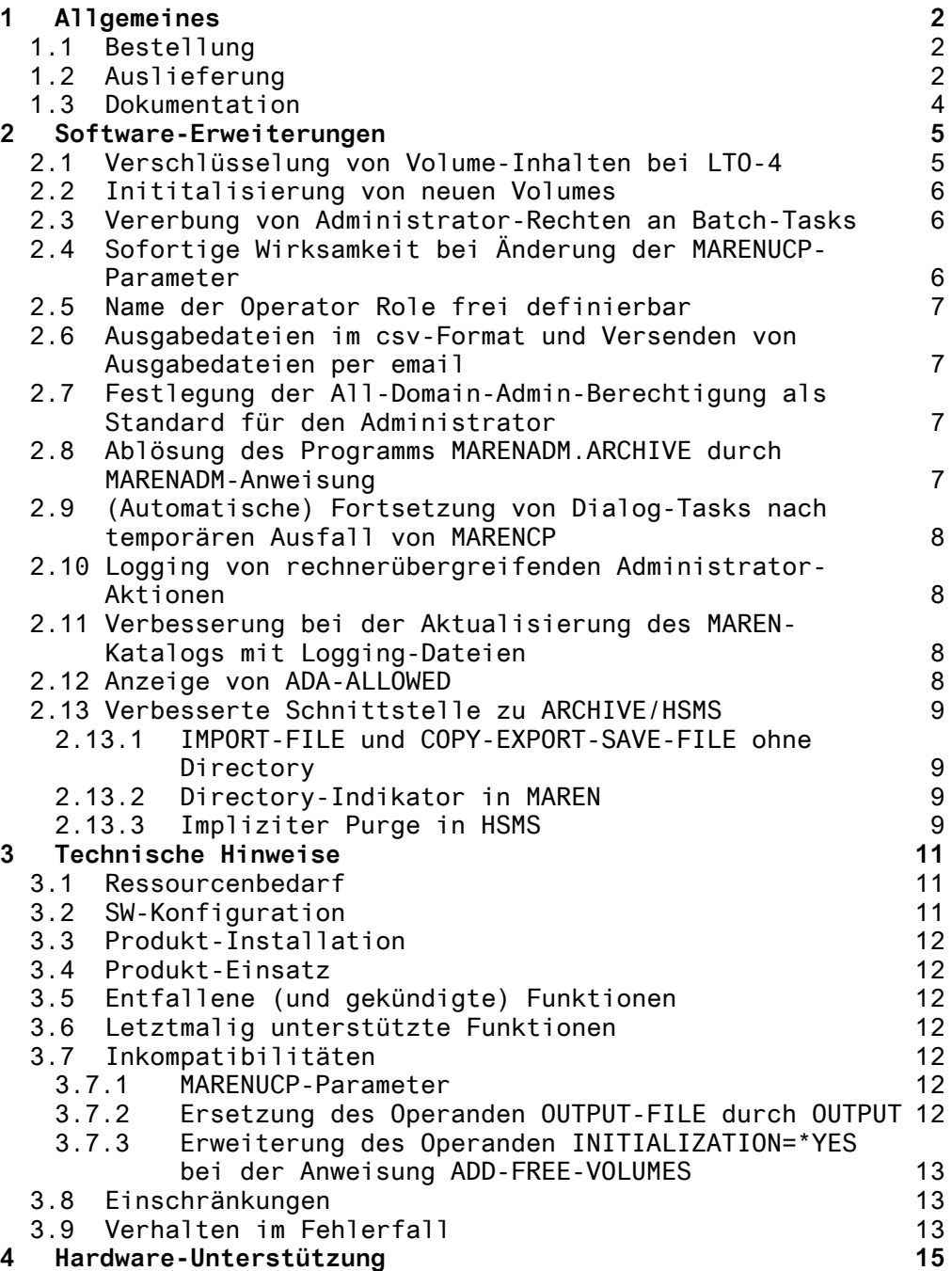

## **1 Allgemeines**

Diese Freigabemitteilung enthält in gedrängter Form die wesentlichen Erweiterungen, Abhängigkeiten und Betriebshinweise zu MAREN V12.0A unter dem Betriebssystem BS2000/OSD(\*).

Der Inhalt entspricht dem Korrekturstand 12.0A00: Mai 2009.

Die Freigabemitteilung wird als Datei mit Groß/Klein-Schreibung ausgeliefert. Nachträglich bekannt gewordene Änderungen werden in dieser Datei aktualisiert und nachgeliefert. Ausdruck der Datei mit

/PRINT-DOCUMENT FROM-FILE=SYSFGM.MAREN.120.D, DOC-FORM=\*TEXT (LINE-SPACING=BY-EBCDIC-CONTR) (deutsche Fassung).

/PRINT-DOCUMENT FROM-FILE=SYSFGM.MAREN.120.E, DOC-FORM=\*TEXT (LINE-SPACING=BY-EBCDIC-CONTR) (englische Fassung).

Werden mit dem Einsatz der vorliegenden Produktversion eine oder mehrere Vorgängerversionen übersprungen, so sind auch die Hinweise aus den Freigabemitteilungen (bzw. README-Dateien) der Vorgängerversionen zu berücksichtigen.

#### **1.1 Bestellung**

MAREN V12.0A kann über Ihre zuständige Vertriebsgesellschaft bezogen werden.

Für MAREN V12.0A gelten die allgemeinen Bedingungen zum Vertrag über die Nutzung und Betreuung von Software-Produkten.

#### **1.2 Auslieferung**

Die Lieferung der Dateien zu MAREN V12.0A erfolgt mit dem Lieferverfahren SOLIS.

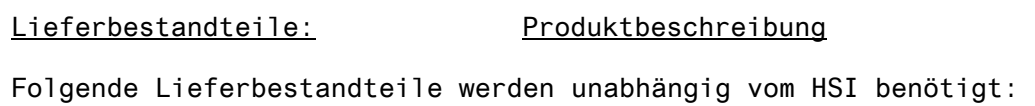

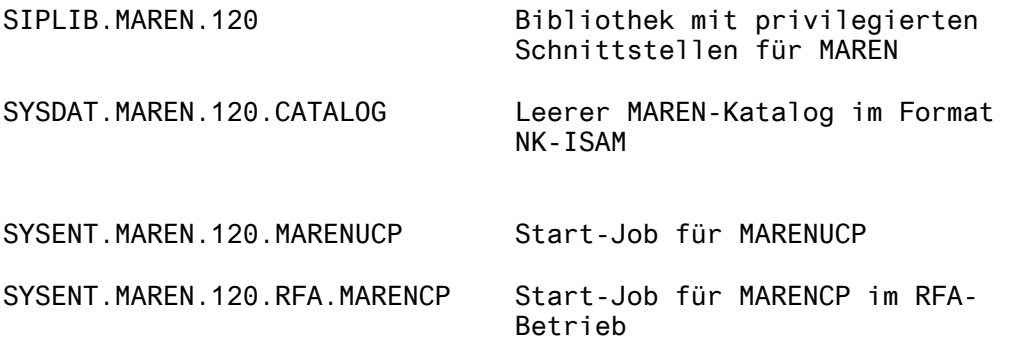

(\*) BS2000/OSD (R) ist eine Marke von Fujitsu Technology Solutions

SYSENT.MAREN.120.SPD.MARENCP Start-Job für MARENCP im SPD- Betrieb SYSFHS.MAREN.120.D FHS-Format-Bibliothek (deutsch) SYSFHS.MAREN.120.E FHS-Format-Bibliothek (englisch) SYSFGM.MAREN.120.D Freigabemitteilung (deutsch) SYSFGM.MAREN.120.E Freigabemitteilung (englisch) SYSLIB.MAREN.120 MAREN-GC-Bibliothek, die auch die Module MARENU und MAREN1U enthält SYSLNK.MAREN.120 Bibliothek mit den LLMs für MAREN / MARENADM / MARENCP / MARENUCP / MARENLM / MARARCH SYSMES.MAREN.120 Meldungsdatei SYSNRF.MAREN.120 MAREN-NOREF-Datei SYSPRC.MAREN.120 Prozeduren zum Start von MARENCP in einer HIPLEX-AF-Umgebung SYSPRG.MAREN.120.ARCHIVE MAREN-Kopplung zu ARCHIVE SYSPRG.MAREN.120.MAREN Benutzerprogramm MAREN (Prephase) SYSPRG.MAREN.120.MARENADM Administrationsprogramm MARENADM (Prephase) SYSPRG.MAREN.120.MARENCP Steuerprogramm MARENCP (Prephase) SYSPRG.MAREN.120.MARENUCP Automatische Freibandzuweisung MARENUCP (Prephase) SYSRMS.MAREN.120 RMS-Liefermenge SYSSDF.MAREN.120 SDF-Syntaxdatei SYSSDF.MAREN.120.USER (Optionale) SDF- Benutzersyntaxdatei für /START- MARENADM für System ohne SECOS. SYSSII.MAREN.120 Strukturinformation für IMON SYSSPR.MAREN.120 Bibliothek mit SDF-P-Prozeduren (wird zum Starten von MARENADM aus der User-Syntaxdatei benötigt) SYSSSC.MAREN.120 Subsystem-Deklaration Folgende Lieferbestandteile werden nur auf /390-Servern benötigt: SYSLNK.MAREN.120.TPR Bibliothek mit MAREN-Subsystem- LLM

Folgende Lieferbestandteile werden nur auf SX-Servern benötigt:

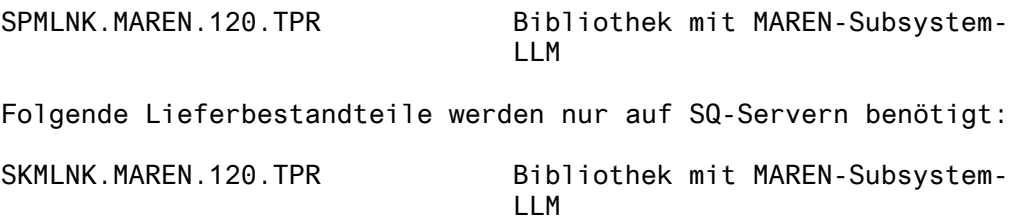

Im SOLIS2-Lieferanschreiben sind die einzelnen Dateien mit den jeweils gültigen Datei- und Datenträger-Merkmalen aufgeführt.

### **1.3 Dokumentation**

Folgende Dokumentation ist für MAREN V12.0A verfügbar:

MAREN V12.0 Band 1: Grundlagen der MBK-Verwaltung U2106-J-Z125-11 MAREN V12.0 Band 2: Benutzerschnittstellen U4146-J-Z125-10

Daneben ist die Dokumentation der **Fehler! Verweisquelle konnte nicht gefunden werden.**-Standardkonfiguration für den Betrieb von MAREN notwendig.

Diese Freigabemitteilung ist auch online verfügbar unter

http://manuals.ts.fujitsu.com/mainframes.html.

Die Dokumentation zu BS2000/OSD ist unter dem Titel BS2000/OSD SoftBooks in deutsch und englisch auch auf CD-ROM erhältlich.

Die Dokumentation ist als Online-Manual unter

http://manuals.ts.fujitsu.com

verfügbar oder gegen gesondertes Entgelt unter

http://manualshop.ts.fujitsu.com

zu bestellen.

Zu diesen Handbüchern kann es zusätzlich README-Dateien geben. Sie enthalten Änderungen und Erweiterungen zum Handbuch des jeweiligen Produktes. Die Dateien haben folgenden Namensaufbau:

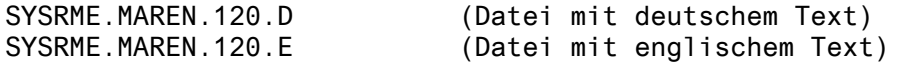

Beim Drucken dieser Dateien sollte im PRINT-FILE-Kommando der Operand CONTR-CHAR=EBCDIC angegeben werden.

## **2 Software-Erweiterungen**

Im Folgenden werden nur die Erweiterungen bzw. Verbesserungen gegenüber der Vorgängerversion MAREN V11.0A beschrieben.

## **2.1 Verschlüsselung von Volume-Inhalten bei LTO-4**

Mit LTO-4 werden im BS2000 ab OSD V8.0A erstmals Laufwerke unterstützt, die mit dem Hardware Feature , Tape Encryption' ausgestattet sind. Die Schlüsselverwaltung sowie die Steuerung der Verund Entschlüsselung werden mit MAREN V12.0A realisiert

MARENEKM (Encryption Manager) Das Administrationsprogramm MARENEKM (MAREN Encryption Key Manager) dient dem MAREN-Administrator als zentrales Dienstprogramm zur Verwaltung der Encryption-Keys, mit denen das Hardware-Feature "Tape Encryption" von LTO-4-Laufwerken genutzt werden kann. Die Anweisungen von MARENEKM werden unter allen Kennungen zugelassen, die das neue Systemprivileg TAPE-KEY-ADMINISTRATION besitzen. Dieses Privileg wird standardmäßig der Systemkennung SYS-

MAREN zugewiesen und kann über SECOS auch an andere Kennungen vergeben werden. Das Privileg TAPE-KEY-ADMINISTRATION wird ab OSD V8.0A unterstützt.

Folgende MARENEKM-Anweisungen werden angeboten:

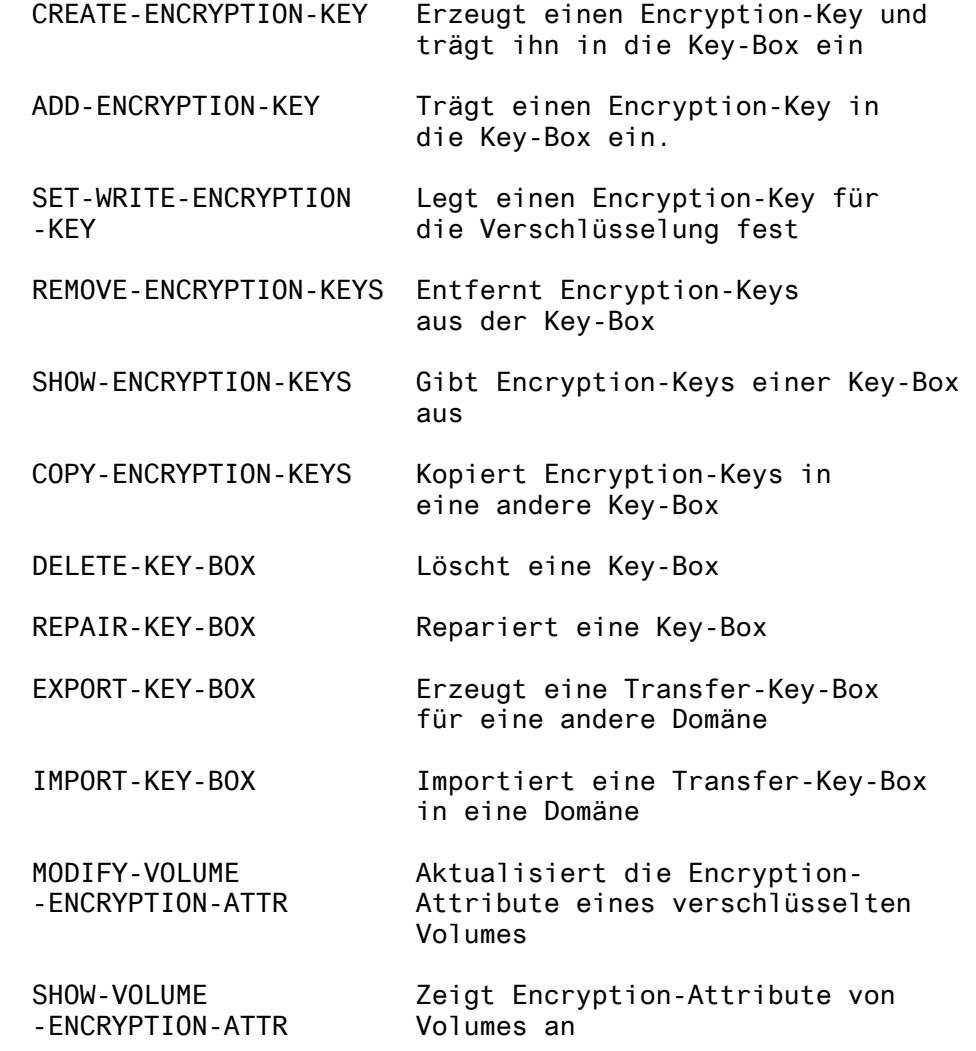

Hinweis: MAREN V12.0A unterstützt die Funktion, Tape Encryption' erst ab BS2000/OSD V8.0, da LTO-4 Geräte vom Betriebssystem in älteren OSD-Versionen nicht unterstützt werden. Das Programm für die Schlüsselverwaltung (MARENEKM) kann nur an Servern ab OSD V8.0 gestartet werden. Eine Key Box für die Verschlüsselung wird nur an Remote-Servern eingerichtet, auf denen Versionen ab OSD V8.0 und MAREN V12.0 ablaufen. 'Tape Encryption' wird an /390- und SQ-Servern unterstützt, nicht jedoch an SX-Servern. Voraussetzung für die Durchführung der Verschlüsselung an /390 und SQ-Servern ist der Anschluss eines LTO-4 Gerätes. Beispielsweise wird beim Anschluss eines CentricStor 'Tape Encryption' nicht wirksam.

#### **2.2 Inititalisierung von neuen Volumes**

Das Initialisieren von neuen Volumes wurde vereinfacht. Bei der Aufnahme von freien Volumes mit //ADD-FREE-VOLUMES kann mit dem in MAREN V12.0 erweiterten Operanden INITIALIZATION durch gleichzeitiges Schreiben in eine Ausgabedatei (Init-File) der Zwischenschritt über //FREE-VOLUMES entfallen. Die Bänder können unmittelbar mit der Anweisung //INIT-VOL und der erzeugten Init-File neu initialisiert werden.

### **2.3 Vererbung von Administrator-Rechten an Batch-Tasks**

Mit der Anweisung //ENTER-MAREN-PROCEDURE wird eine ENTER-Prozedur gestartet, in der die aktuellen MAREN-Berechtigungen (MARENADM, ALL-DOMAIN-ADMIN) weitervererbt werden. In der Prozedur sind damit die Angabe des Administrator-Passworts und die Authentifizierung als All-Domain-Administrator nicht mehr erforderlich. Die Anweisung //ENTER-MAREN-PROCEDURE unterstützt eine Untermenge der Parameter des Kommandos ENTER-PROCEDURE. Das Vererben der Berechtigungen ist nur unter derselben Benutzerkennung und in derselben Session möglich.

## **2.4 Sofortige Wirksamkeit bei Änderung der MARENUCP-Parameter**

Die Parameter MOUNT-CHECK-INTERVAL und RESERVATION-SEQUENCE wurden bis einschließlich MAREN V11.0A in der Enter-Prozedur zum Start von MARENUCP definiert. Mit MAREN V12.0A werden sie in den Rechner-spezifischen Parametersatz mit aufgenommen und können entsprechend den anderen Rechner-spezifischen Parametern mit //MODIFY-MAREN-PARAMETERS geändert werden. Die eingestellten Werte werden bei der Anzeige der Parameter mit //SHMP ausgegeben. Beim ersten Start von MARENUCP in MAREN V12.0 werden die in der ENTER-Prozedur enthaltenen Parameter-Werte übernommen. Danach werden sie ignoriert.

Die Parameter INIT, PROPOSE und UCON-USER-ID werden nicht in den Rechner-spezifischen Parametersatz mit aufgenommen. Zur Gewährleistung der Kompatibilität wird beim Start von MARE-NUCP der Parameter UCON-USER-ID weiterhin ausgewertet, da eine Nichtangabe des Parameters bedeutet, dass der Administrator eine Operator Role definieren muss. INIT und PROPOSE werden nicht mehr ausgewertet.

#### **2.5 Name der Operator Role frei definierbar**

Mit MAREN V11.0A wurde eine Operator Role mit dem vorgegebenen Namen SYSMAREN eingeführt. Ist diese Operator Role einer Kennung zugewiesen, dann ist diese zur Ausführung von bestimmten MAREN-Komponenten/Funktionen berechtigt. Der Name der Operator Role kann mit MAREN V12.0A frei vergeben werden. Dazu wurde der Rechner-spezifische Parameter OPERATOR-ROLE (mit Vorbelegung 'SYSMA-REN') bei der Anweisung //MOD-MAREN-PARAMETERS eingeführt. Der eingestellte Wert wird bei der Anzeige der Parameter mit //SHMP ausgegeben.

#### **2.6 Ausgabedateien im csv-Format und Versenden von Ausgabedateien per email**

Ausgabedateien von MARENADM (bisheriger Operand OUTPUT-FILE) können auch im csv-Format (comma seperated value) erstellt werden, um eine bessere Folgeverarbeitung zu ermöglichen. Mit dem Parameter SEND-BY-MAIL kann bestimmt werden, ob eine erzeugte Datei per E-Mail verschickt wird. Als Empfangsadresse wird diejenige E-Mail-Adresse verwendet, die der User-Id des Aufrufers zugeordnet ist.

Unterstützte MARENADM-Anweisungen: //PRINT-VOLUME-ATTRIBUTES //RESERVE-FREE-VOLUME //SHOW-FREE-VOLUMES //SHOW-VOLUME-ATTRIBUTES Unterstützte MAREN-Anweisungen: //PRINT-VOLUME-ATTRIBUTES //RESERVE-FREE-VOLUME //SHOW-VOLUME-ATTRIBUTES Der bisherige Operand "OUTPUT-FILE" wird in den oben genannten Anweisungen (und zusätzlich in der Anweisung //SHOW-VSNS) umbenannt in "OUTPUT". OUTPUT-FILE wird für die Kompatibilität zur Vorversion aber weiterhin unterstützt.

#### Hinweis:

Das Versenden von CSV-Dateien per e-Mail wird nur in Versionen ab BS2000/OSD V8.0 unterstützt, da die SEND-MAIL Basisfunktionalität vom Betriebssystem in älteren Versionen nicht angeboten wird. In älteren OSD-Versionen kann eine CSV-Datei zwar erstellt, aber nicht verschickt werden.

#### **2.7 Festlegung der All-Domain-Admin-Berechtigung als Standard für den Administrator**

Einführung eines Rechner-spezifischen Parameters DEFAULT-ADMIN-SCOPE (mit Vorbelegung \*OWN-DOMAIN). Damit wird der Wert für den Administration-Scope festgelegt (\*OWN-DOMAIN/\*ALL-DOMAIN), den ein Administrator nach Aufruf von MARENADM erhält. Der Parameter DEFAULT-ADMIN-SCOPE kann mit //MODIFY-MAREN-PARAMETERS geändert und mit //SHOW-MAREN-PARAMETERS angezeigt werden (Hinweis: Anzeige des Parameters erfolgt nur, wenn der Anwender ADA ist oder wenn der Domänenschutz deaktiviert ist (Verhalten wie bei Parameter ADA-ALLOWED).

#### **2.8 Ablösung des Programms MARENADM.ARCHIVE durch MARENADM-Anweisung**

Die Funktion des Programms MARENADM.ARCHIVE zur Übernahme von Daten aus einem ARCHIVE- oder HSMS-Directory wird in MARENADM (Anweisung //UPDATE-MAREN-CATALOG) integriert.

Hinweis: Die Übernahme der Daten aus HSMS wird erst ab HSMS V7.0 unterstützt. Für HSMS < V7 muss die Übernahme weiterhin mit MARE-NADM.ARCHIVE erfolgen. Aus Kompatibilität zur Vorversion wird das Programm MARENADM.ARCHIVE nochmals (aber letztmalig!) ausgeliefert.

#### **2.9 (Automatische) Fortsetzung von Dialog-Tasks nach temporären Ausfall von MARENCP**

Bei einem Ausfall von MARENCP geben Dialog-Tasks in Vorgängerversionen "MAR0084 WAITING TIME RUNOUT FOR MAREN TRANSACTION PROCES-SING" bzw. "MAR0061 CONTROL PROGRAM MARENCP NOT LOADED ON LOCAL HOST" nach SYSOUT aus und brechen die Anweisung ab. Der Anwender muss dann die Anweisung wiederholen. Ab MAREN V12.0A wird zusätzlich MAR0090 als Frage ausgegeben. Der Anwender kann selbst entscheiden, ob er die Transaktion und damit seine Anweisung abbrechen will oder ob die Transaktion wiederholt und damit seine Anweisung fortgesetzt werden soll. Im Prozedur-Modus wird das alte Verhalten beibehalten.

Für Batch-Tasks war die Lösung bereits (rückwirkend) in MAREN V11.0 als Sourcekorrektur realisiert und bereits mit dem Korrekturpaket 1/07 freigegeben worden.

#### **2.10 Logging von rechnerübergreifenden Administrator-Aktionen**

Werden von einem MAREN-Administrator Zustandsänderungen für das MAREN-System (Stoppen von MARENCP und MARENUCP, Wechseln der Logging-Datei, usw.) nicht nur für den eigenen Rechner, sondern auch für andere Rechner im MAREN-Verbund vorgenommen, so werden auf den entsprechenden Rechnern Informationen über Zustandsänderungen und deren Verursacher auf Konsole ausgegeben.

#### **2.11 Verbesserung bei der Aktualisierung des MAREN-Katalogs mit Logging-Dateien**

Eine Sicherungsversion des MAREN-Kataloges kann durch Einfahren von MAREN-Loggingdateien aktualisiert werden. In MAREN V12.0A können mehrere Loggingdateien gleichzeitig angegeben werden, der Operand LOGGING-FILE der Anweisung //UPDATE-MAREN-CATALOG wurde um die Angabe einer Liste (bis zu 99 Dateien) erweitert. In Vorgängerversionen mussten dazu bei einem MAREN-Verbund die Loggingdateien der einzelnen Rechner zuerst mit SORT zusammengemischt werden; dies entfällt ab MAREN V12.0.

#### **2.12 Anzeige von ADA-ALLOWED**

In MAREN V11 wurde die Information bei //SHOW-MAR-PAR nur für den eigenen Rechner ausgegeben. In MAREN V12 wird die Information auch in der Host-Liste von //SHOW-MAR-PAR ausgegeben. In beiden Fällen wird die Information nur ausgegeben, wenn der Anwender ADA ist oder wenn der Domänenschutz deaktiviert ist und damit der Administrator immer ADA ist.

#### **2.13 Verbesserte Schnittstelle zu ARCHIVE/HSMS**

#### **2.13.1 IMPORT-FILE und COPY-EXPORT-SAVE-FILE ohne Directory**

Mit ARCHIVE/HSMS V9.0A wird für IMPORT-FILE und COPY-EXPORT-SAVE-FILE bei der Angabe einer Save-File-ID (SFID) eine neue Schnittstelle eingeführt. Ein Directory oder die entsprechenden Volumes müssen dann nicht mehr angegeben werden. MAREN liefert an HSMS über TPR-Schnittstelle alle zu einer Save-File zugehörigen Bänder, geordnet nach Bandsequenzen.

Hinweis: Nur in Zusammenhang mit ARCHIVE/HSMS ab V9.0A!!

#### **2.13.2 Directory-Indikator in MAREN**

Zum Katastrophenschutz (Rekonstruktion des Archivverzeichnisses vom Band im Notfall) bietet ARCHIVE das Mitsichern des aktuellen Directory am Bandende an, damit es - falls das Directory auf Platte verlorengegangen ist - von diesem Band über eine einfache ARCHIVE-/HSMS-Schnittstelle restauriert werden kann. Mit ARCHIVE/HSMS V9.0A und MAREN V12.0A erhält ein Volume bei der Sicherung des Directories im MAREN-Katalog ein neues Kennzeichen, das darüber informiert, ob das Band ein Directory enthält. Dieses wird bei //SHOW-VOLUME-ATTR für ein einzelnes Band angezeigt. Durch eine Erweiterung des Parameters DIRECTORY-NAME um .DIRECTORY-ON-VOLUME = \*ANY  $\overline{I}$  \*YES" kann nach diesem Kennzeichen selektiert werden. Bei Ausgabe in einer Liste werden neben VSN und Directory auch die Save-File und das neue Kennzeichen ausgegeben werden.

Hinweis: Nur in Zusammenhang mit ARCHIVE/HSMS ab V9.0A!!

#### **2.13.3 Impliziter Purge in HSMS**

Ab HSMS V8 ist es möglich, "obsolete" Bänder schneller wieder nutzbar zu machen. Anstelle eines expliziten Purges mit Löschen von SaveFiles und Freigabe von Bändern wird ein impliziter Purge beim Sichern durchgeführt, so dass vor der eigentlichen Sicherung die (nach Retpd) obsoleten SaveFiles gelöscht werden und ihre Bänder freigegeben werden.

Im Idealfall kann das freigewordene Band bei der nachfolgenden Sicherung als Scratchband gleich wieder genutzt werden.

Bisher musste der MAREN-Administrator nach einem Purge die Bänder explizit mit //FREE-VOLUMES freigeben, damit sie als Scratch-Bänder wieder zur Verfügung stehen.

Teilt HSMS/ARCHIVE an MAREN mit, dass ein impliziter Purge durchgeführt werden soll, so wird das Band ab MAREN V12.0A sofort freigegeben, es sei denn:

- Der MAREN-Administrator oder der Benutzer hat mit //MOD-VOL-ATTR FREE-DATE= oder EXPIRATION-DATE= das beim Reservieren oder Beschreiben festgelegte Freigabe-Datum des Bandes bzw. der Datei verändert. Dies muss von MAREN so interpretiert werden, dass das Band nicht mehr dem normalen Zyklus unterliegt.
- Der MAREN-Administrator oder der Benutzer hat mit //MOD-VOL-ATTR INIT=ERASE festgelegt, dass das Band nach der Freigabe gelöscht werden muss. Dies kann nur durch die MARENADM-Anweisung //INIT-VOL geschehen.

Hinweis: Nur in Zusammenhang mit HSMS ab V8.0A!!

## **3 Technische Hinweise**

## **3.1 Ressourcenbedarf**

Virtueller Adressraum: 12 MByte, Speicherklassen: 3/4/5 Statischer Plattenspeicher: kleiner 12 MByte<br>Dynamischer Plattenspeicher: ungefähr 20 MByte Dynamischer Plattenspeicher: Spezielle Hardware/Firmware/Prozessortyp/Arbeitsspeicher: n.r.

## **3.2 SW-Konfiguration**

Beim Einsatz von MAREN V12.0A ist Folgendes zu beachten:

- Der Ablauf von MAREN V12.0A ist auf BS2000 ab Version 15.0, d.h. BS2000/OSD-BC ab V6.0 möglich.
- In einem inhomogenen Verbund von mehreren Rechnern muss die Rechnerumgebung aufeinander abgestimmt sein. Das bedeutet im Besonderen, dass auf allen Rechnern **mindestens MAREN V11.0A14 bzw MAREN V10.0A29** im Einsatz sein muss.

Für bestimmte MAREN-Funktionen werden folgende (optionale) Softwareprodukte benötigt:

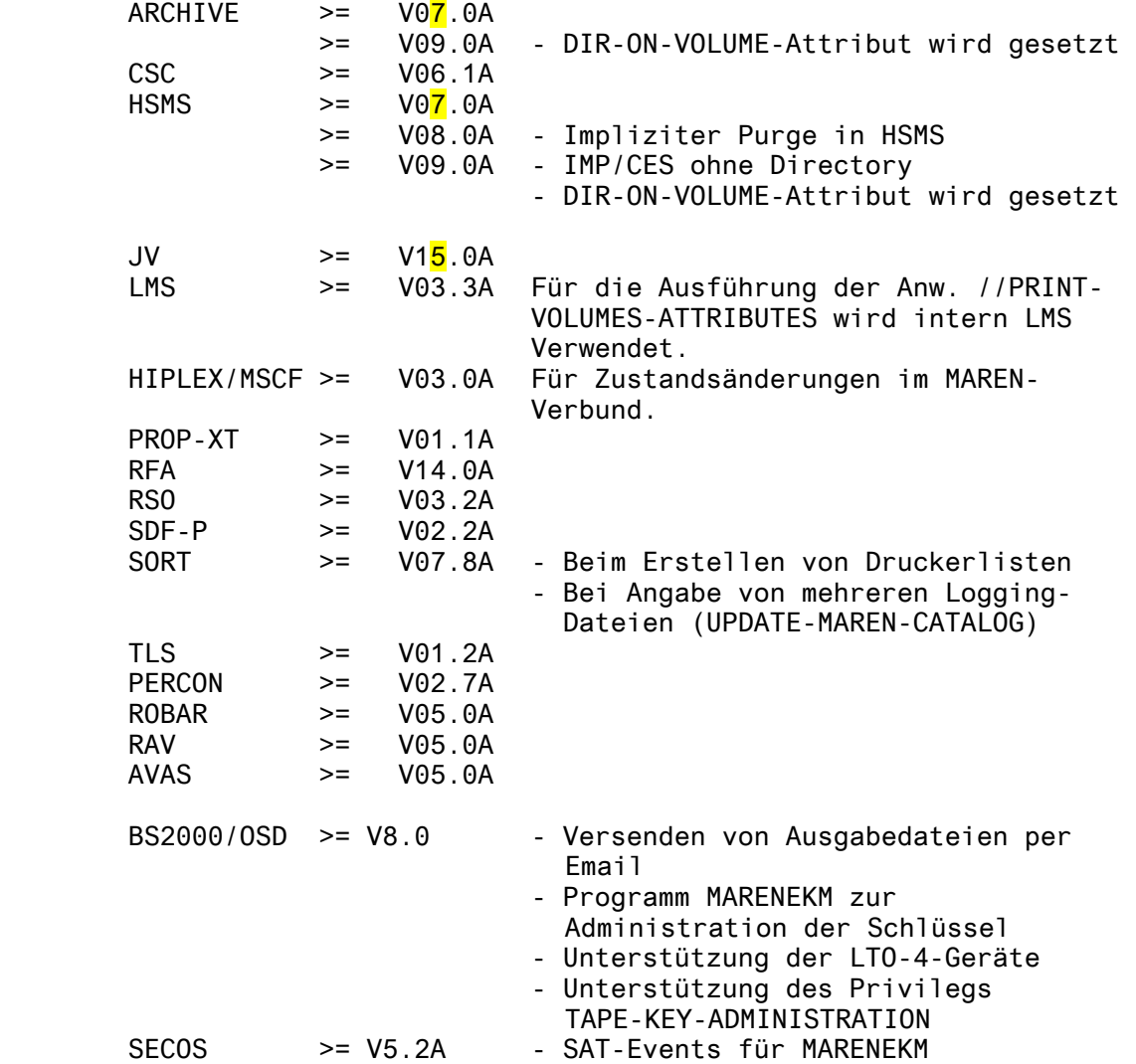

Zum jeweiligen Softwareprodukt sind die aktuell freigegebenen SOLIS-Lieferstände einzusetzen.

### **3.3 Produkt-Installation**

Die Installation des Produktes MAREN muss mit dem Installationsmonitor IMON durchgeführt werden. Für die Installation des Produktes müssen neben den Hinweisen in der vorliegenden Freigabemitteilung auch die Informationen zur Installation im Lieferanschreiben sowie im Handbuch des Produktes berücksichtigt werden.

Die erforderlichen Eingaben sowie der Ablauf der Installation mit IMON sind im Handbuch zu IMON beschrieben.

#### **3.4 Produkt-Einsatz**

Bei Einsatz von ROBAR muss nach Austausch der MAREN-Version ROBAR-Cl beendet und neu gestartet werden.

Kurse zu MAREN werden bei Fujitsu Technology Solutions (http://www.ts.fujitsu.com/services) angeboten.

### **3.5 Entfallene (und gekündigte) Funktionen**

Keine.

#### **3.6 Letztmalig unterstützte Funktionen**

Das Programm MARENADM.ARCHIVE wird gekündigt und mit MAREN V12.0A letztmalig ausgeliefert. Seine Funktionalität wird bereits mit MAREN V12.0A in der erweiterten Anweisung //UPDATE-MAREN-CATALOG unterstützt (siehe 2.8).

### **3.7 Inkompatibilitäten**

### **3.7.1 MARENUCP-Parameter**

Die MARENUCP-Parameter MOUNT-CHECK-INTERVAL, RESERVATION-SEQUENCE, INIT und PROPOSE werden nicht mehr unterstützt INIT und PROPOSE werden ersatzlos gestrichen, da für ihre Unterstützung keine Notwendigkeit mehr besteht. MOUNT-CHECK-INTERVAL und RESERVATION-SEQUENCE werden in den rechnerspezifischen Parametersatz aufgenommen (siehe 2.4).

#### **3.7.2 Ersetzung des Operanden OUTPUT-FILE durch OUTPUT**

Die Umbenennung des Operanden OUTPUT-FILE in OUTPUT erfolgt zur Erhöhung der Flexibilität bei der Auswahl des Ausgabemediums. Insbesondere kann gesteuert werden, dass man bei Ausgabe in eine S-Variable keine Ausgabe auf SYSOUT erhält. Der Operand wurde bei folgenden Anweisungen umbenannt: MAREN-Anweisungen: PRINT-VOLUME-ATTRIBUTES RESERVE-FREE-VOLUME SHOW-VOLUME-ATTRIBUTES

MARENADM-Anweisungen: PRINT-VOLUME-ATTRIBUTES REMOVE-USER-VOLUMES RESERVE-FREE-VOLUME

SHOW-FREE-VOLUMES SHOW-VOLUME-ATTRIBUTES

Aus Kompatibilitätsgründen werden alle möglichen Angaben/Abkürzungen des alten Operanden OUTPUT-FILE als Alias-Namen unterstützt.

Wird bei den Anweisungen SHOW-VOLUME-ATTRIBUTES, RESERVE-FREE-VOLUME oder SHOW-FREE-VOLUMES bei OUTPUT[-FILE] implizit die Voreinstellung angenommen, so erfolgt die Ausgabe wie bisher kompatibel nach \*SYSOUT. Wird jedoch OUTPUT[-FILE] = \*NONE explizit angegeben, ergibt sich ein geändertes Verhalten, da die Ausgabe in diesem Fall ab MAREN V12.0 nicht mehr nach \*SYSOUT geht.

Wird bei der Anweisung REMOVE-USER-VOLUME der Wert OUTPUT[-FILE] = \*NONE angegeben, dann wird dies ab MAREN V12.0 mit Syntaxfehler zurückgewiesen, da dieser Operandenwert nicht mehr unterstützt wird. Bei Verwendung der Voreinstellung bleibt das Verhalten jedoch kompatibel.

Erfolgt bei obigen Anweisungen die Ausgabe in eine Datei, wird ab MAREN V12.0 auf eine zusätzliche Ausgabe nach \*SYSOUT verzichtet, wie dies bisher zum Teil der Fall war.

#### **3.7.3 Erweiterung des Operanden INITIALIZATION=\*YES bei der Anweisung ADD-FREE-VOLUMES**

Bei der Anweisung ADD-FREE-VOLUMES kann der MAREN-Administrator ab MAREN V12.0 beim Operanden INITIALIZATION=\*YES eine INIT-FILE angeben. Wird bei INITIALIZATION=\*YES keine weitere Angabe gemacht, gilt als Voreinstellung INIT-FILE=MARENADM.INIT-FILE, wie dies auch bei FREE-VOLUMES und INITIALIZE-VOLUMES der Fall ist.

In den Vorgängerversion wurde in diesem Fall keine INIT-FILE erstellt. Das Erstellen der INIT-FILE konnte ausschließlich mit der Anweisung FREE-VOLUMES durchgeführt werden, die anschließend dazu aufgerufen werden musste.

Es ist zu beachten, dass jede der Anweisungen ADD-FREE-VOLUMES bzw. FREE-VOLUMES eine bereits vorhandene Datei überschreibt.

#### **3.8 Einschränkungen**

Keine.

#### **3.9 Verhalten im Fehlerfall**

Im Fehlerfall werden zu Diagnosezwecken folgende Fehlerunterlagen benötigt:

- genaue Beschreibung der Fehlersituation
- Angabe, ob und wie der Fehler reproduzierbar ist
- ebenso werden CONSLOG und SYSOUT der betroffenen Task benötigt
- Dump, falls vorhanden

Betrifft das Problem MARENUCP, sollten die Auftragsschalter 1 bis 11 in der MARENUCP-Task gesetzt werden, damit zusätzliche Diagnoseinformationen in die SYSOUT-Datei geschrieben werden.

Betrifft das Problem MARENCP, sollten die Auftragsschalter 1,2 und 9 bis 11 in der MARENCP-Task gesetzt werden, damit zusätzliche Diagnoseinformationen in die SYSOUT-Datei geschrieben werden.

# **4 Hardware-Unterstützung**

MAREN V12.0A ist auf allen von BS2000-OSD ab V6.0 unterstützten Zentraleinheiten und Geräten einsetzbar.